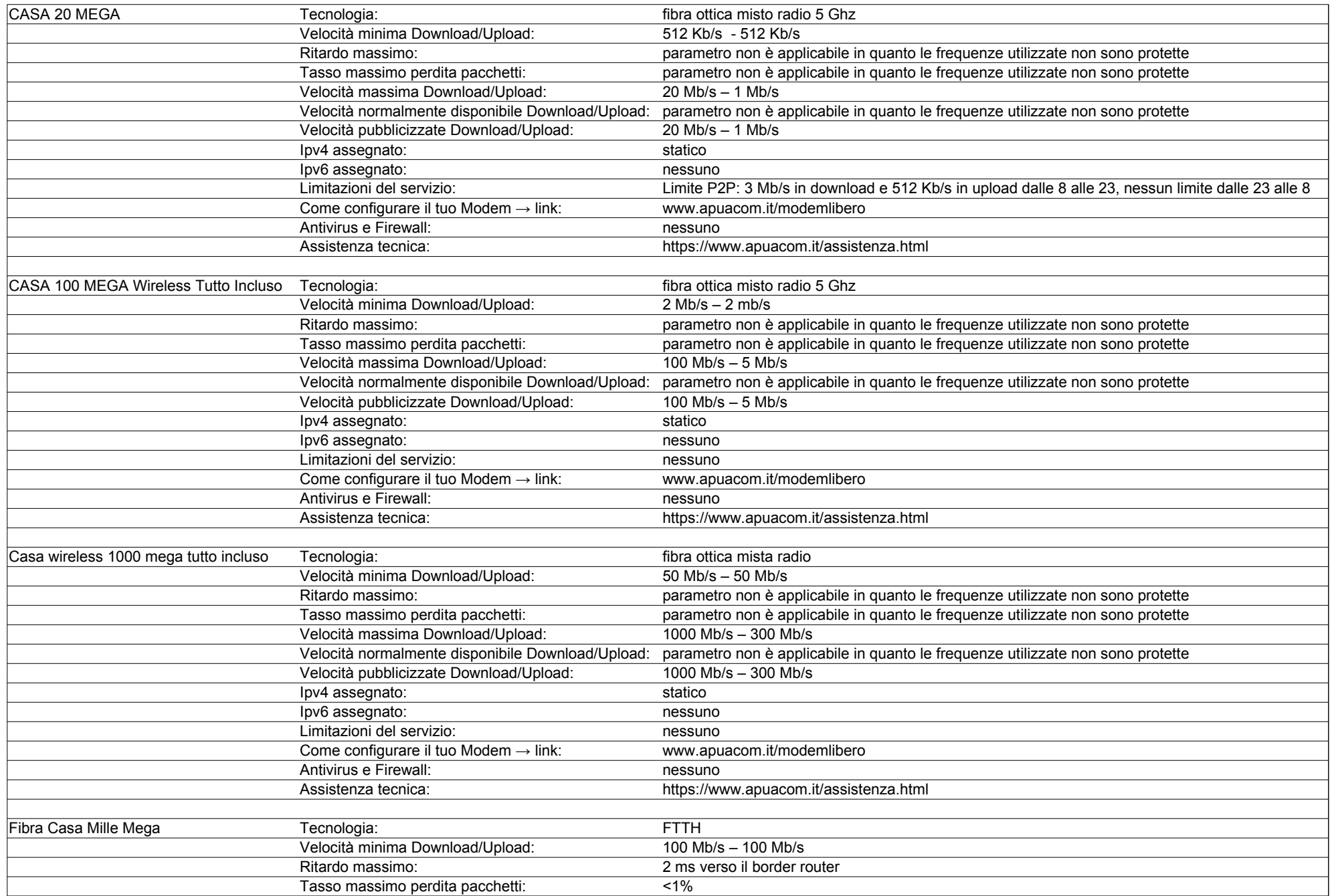

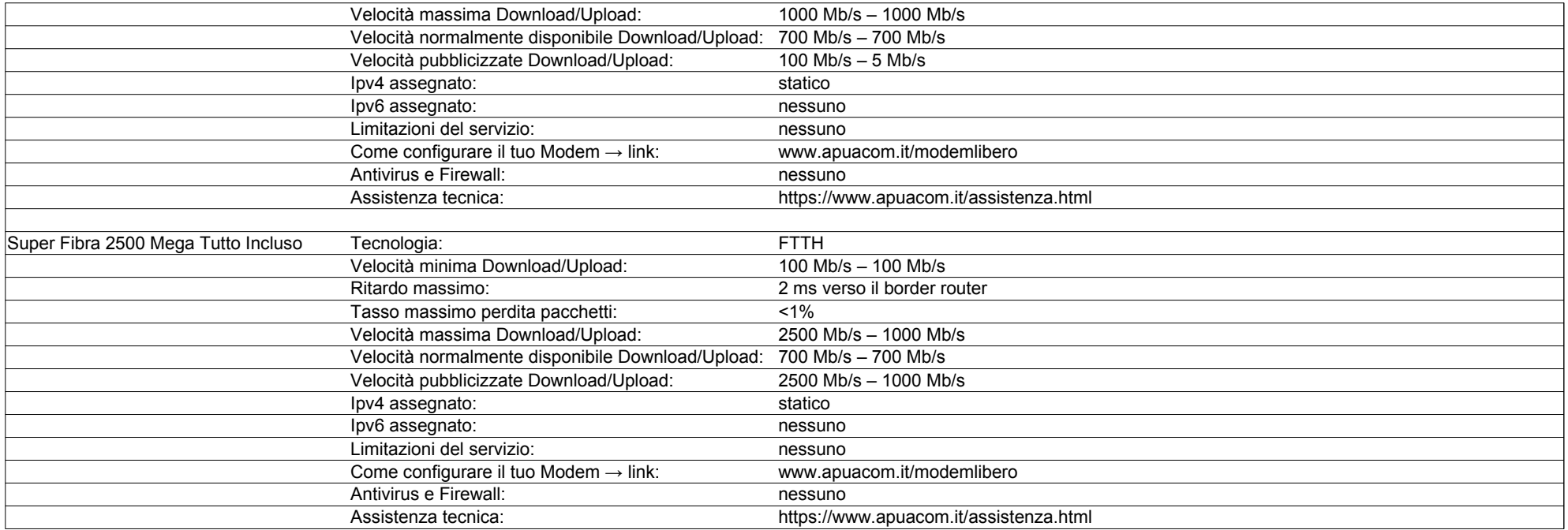

## **Offerte riservate a Aziende e P. Iva:**

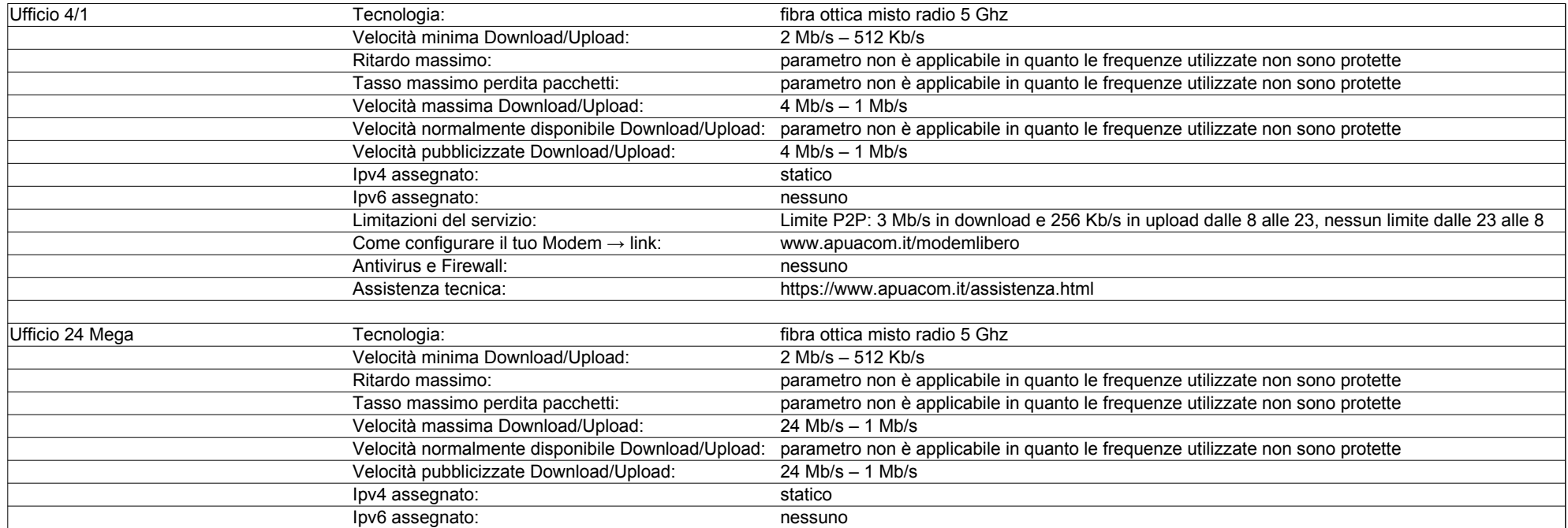

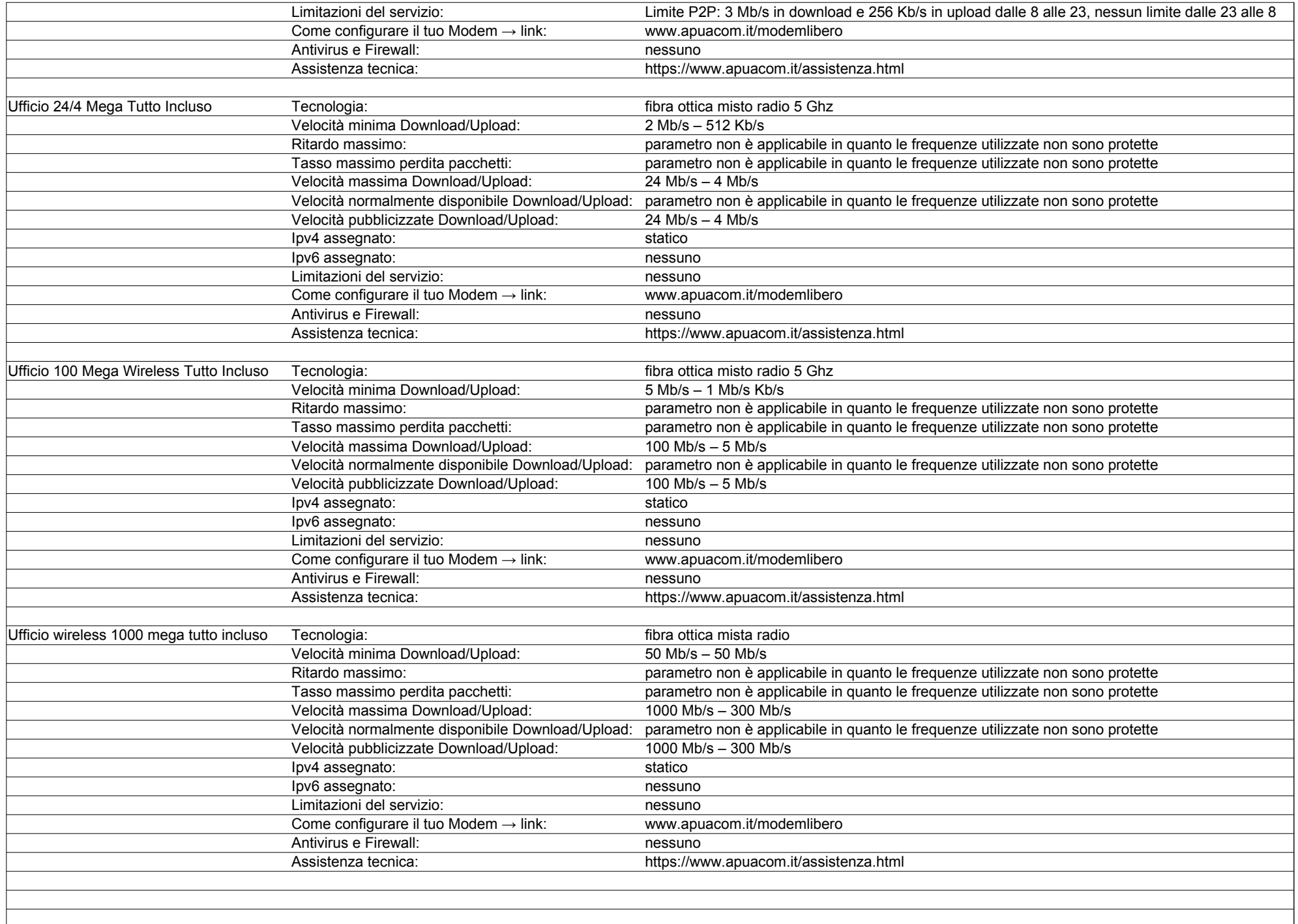

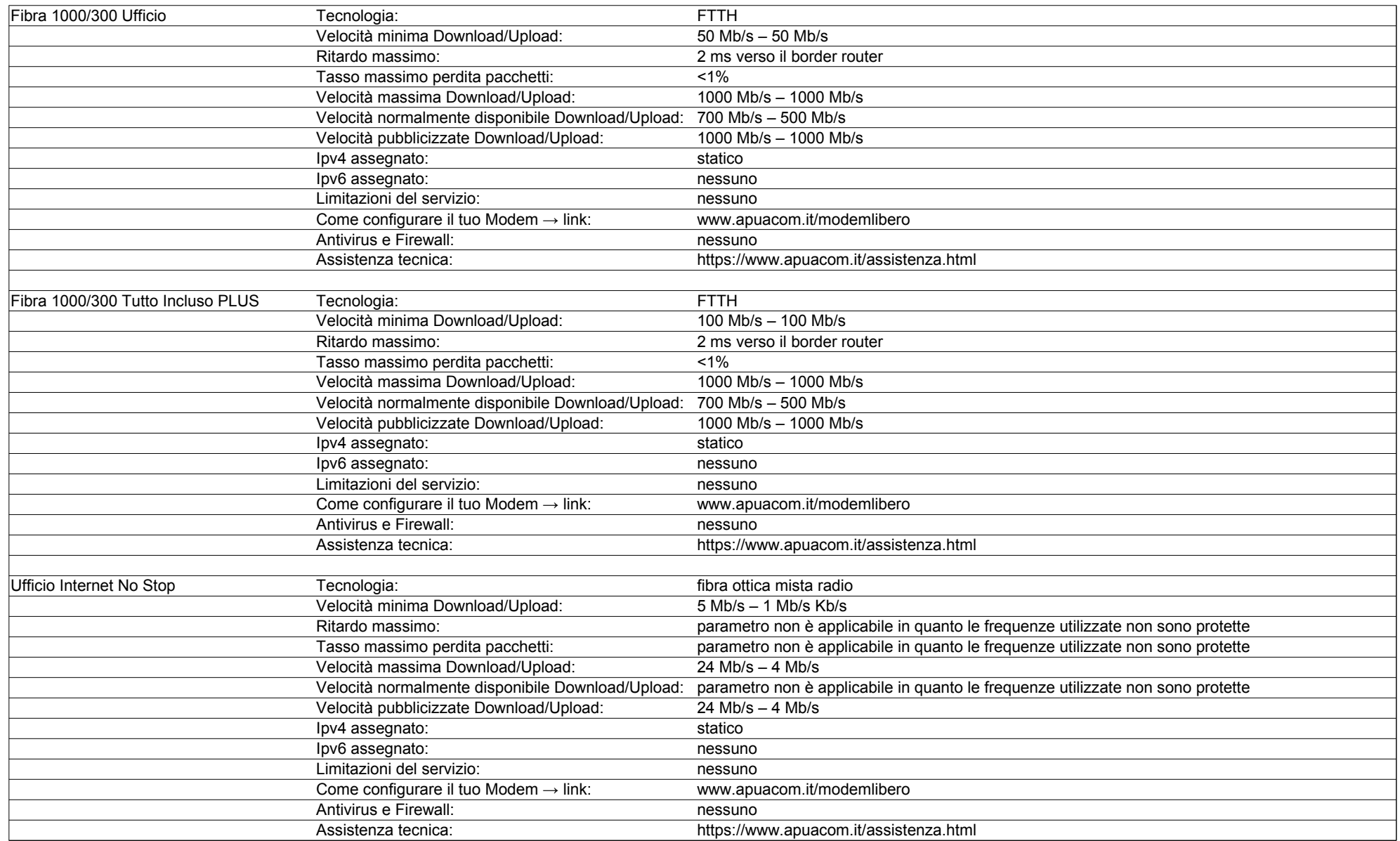